**M.Denker - Bootstrapping a Smalltalk** November 2011

# **Bootstrapping a Smalltalk G. Casaccio, S. Ducasse, L. Fabresse, J-B. Arnaud, B. van Ryseghem**

**Presented by: M. Denker**

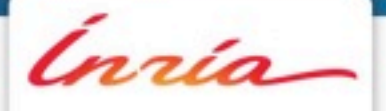

## **What is Bootstrapping?**

## A process that builds the minimal infrastructure of a language that is reusable to define this language itself

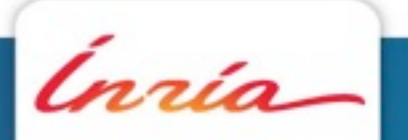

**M.Denker - Bootstrapping a Smalltalk** November 2011 - And The State Communication of the November 2011 - November 2011 -

## **Example: Bootstrapping a language X**

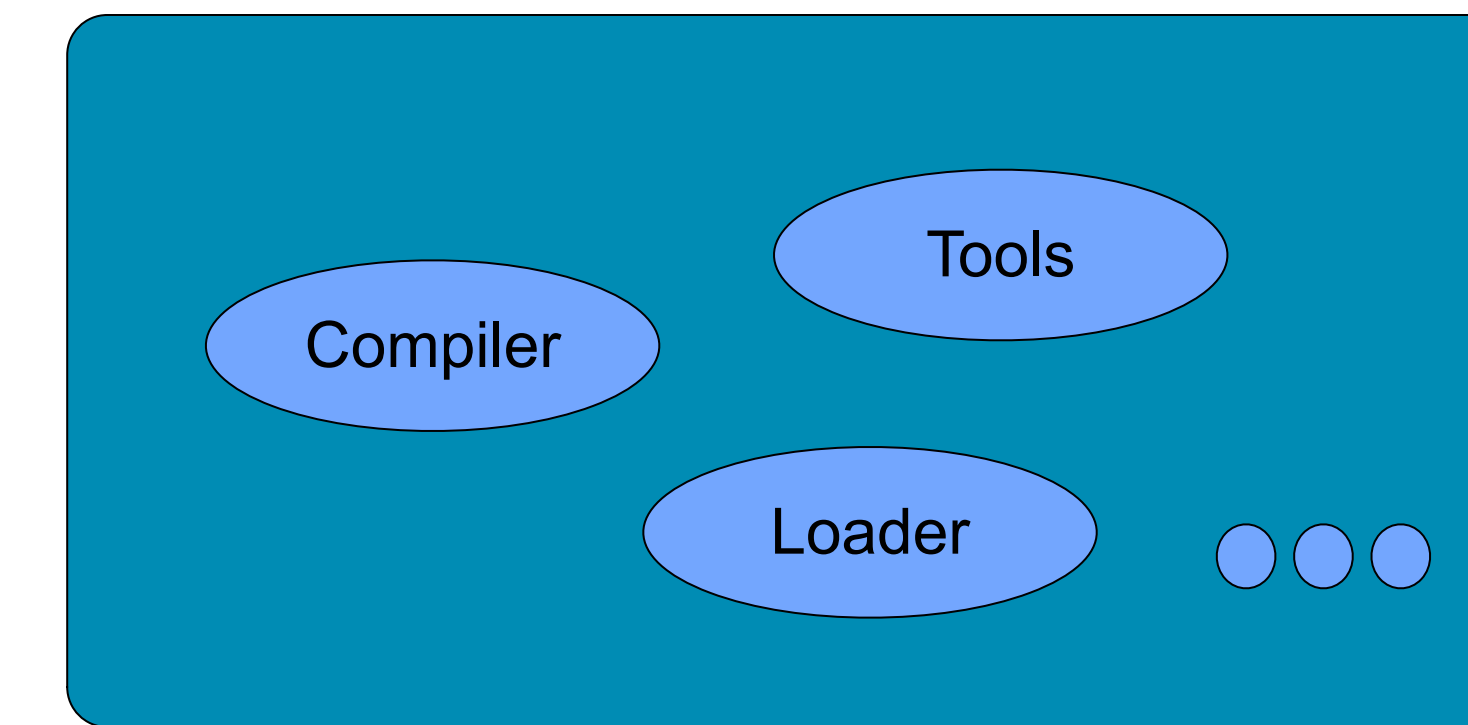

Language X

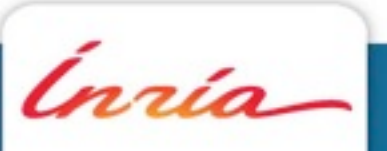

**M.Denker - Bootstrapping a Smalltalk** November 2011 - November 2011 - November 2011 - November 2011 -

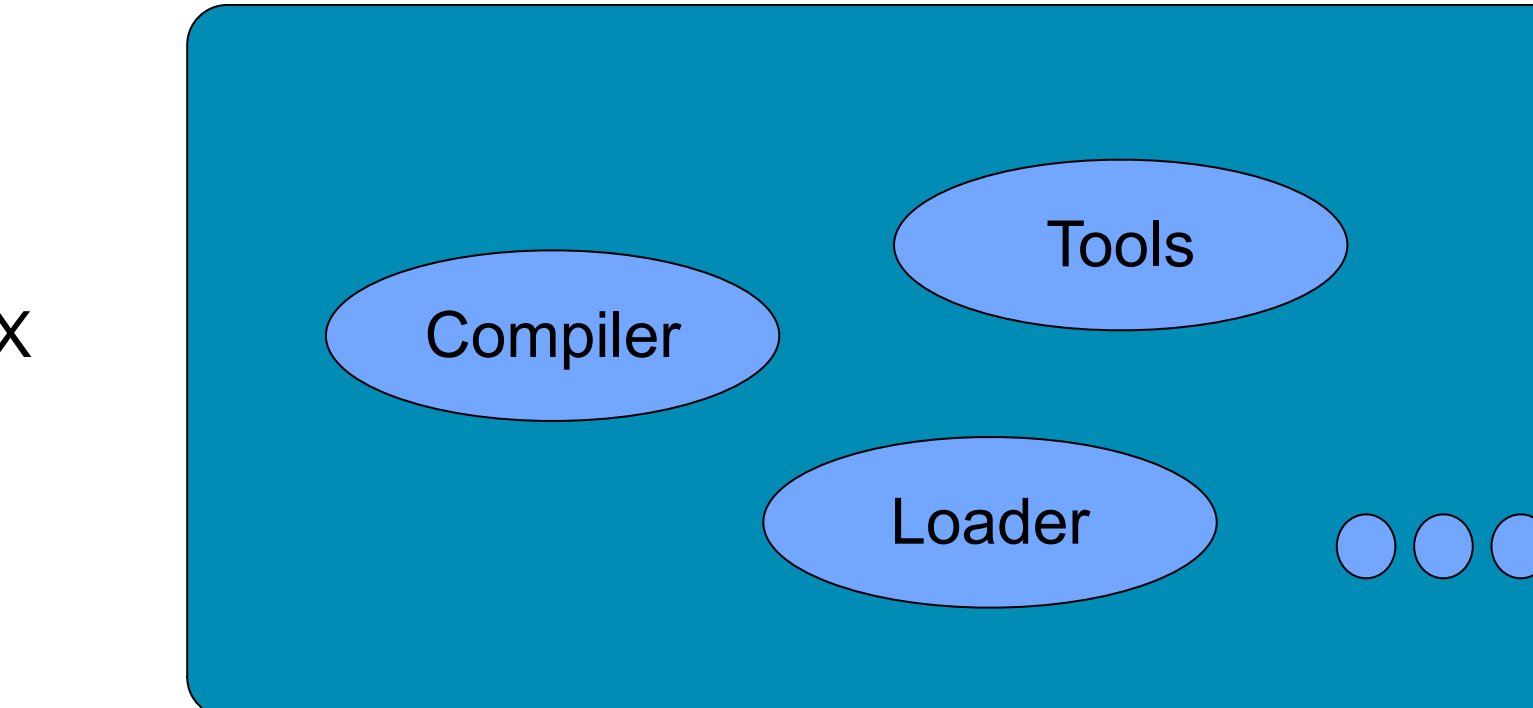

### Language X

## **How to create/write all of this for language X?**

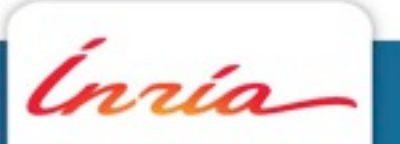

**M.Denker - Bootstrapping a Smalltalk** November 2011 - And The State Communication of the November 2011 - November 2011 -

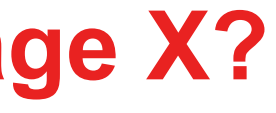

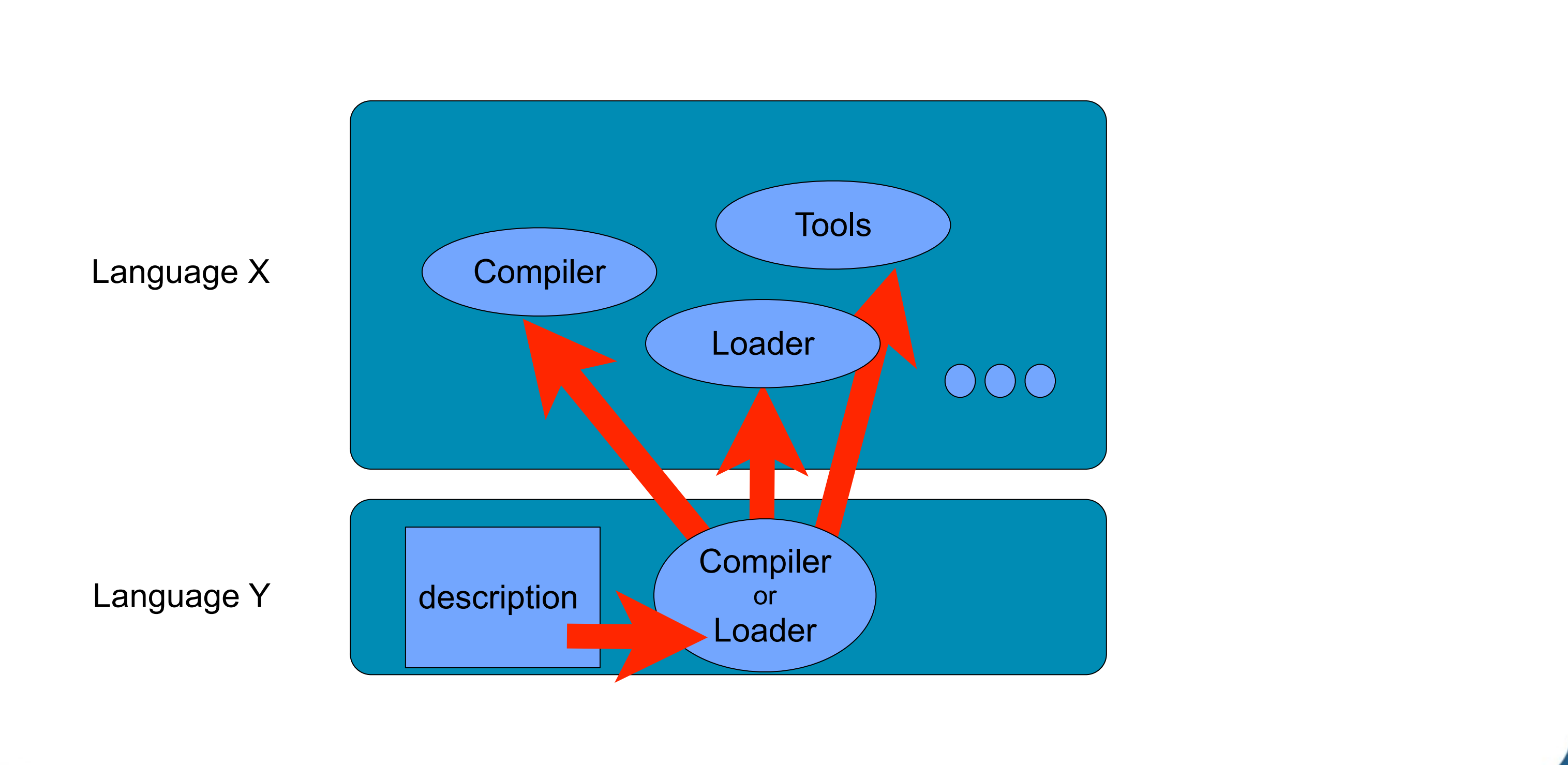

Ínría

**M.Denker - Bootstrapping a Smalltalk** November 2011 - November 2011 - November 2011 -

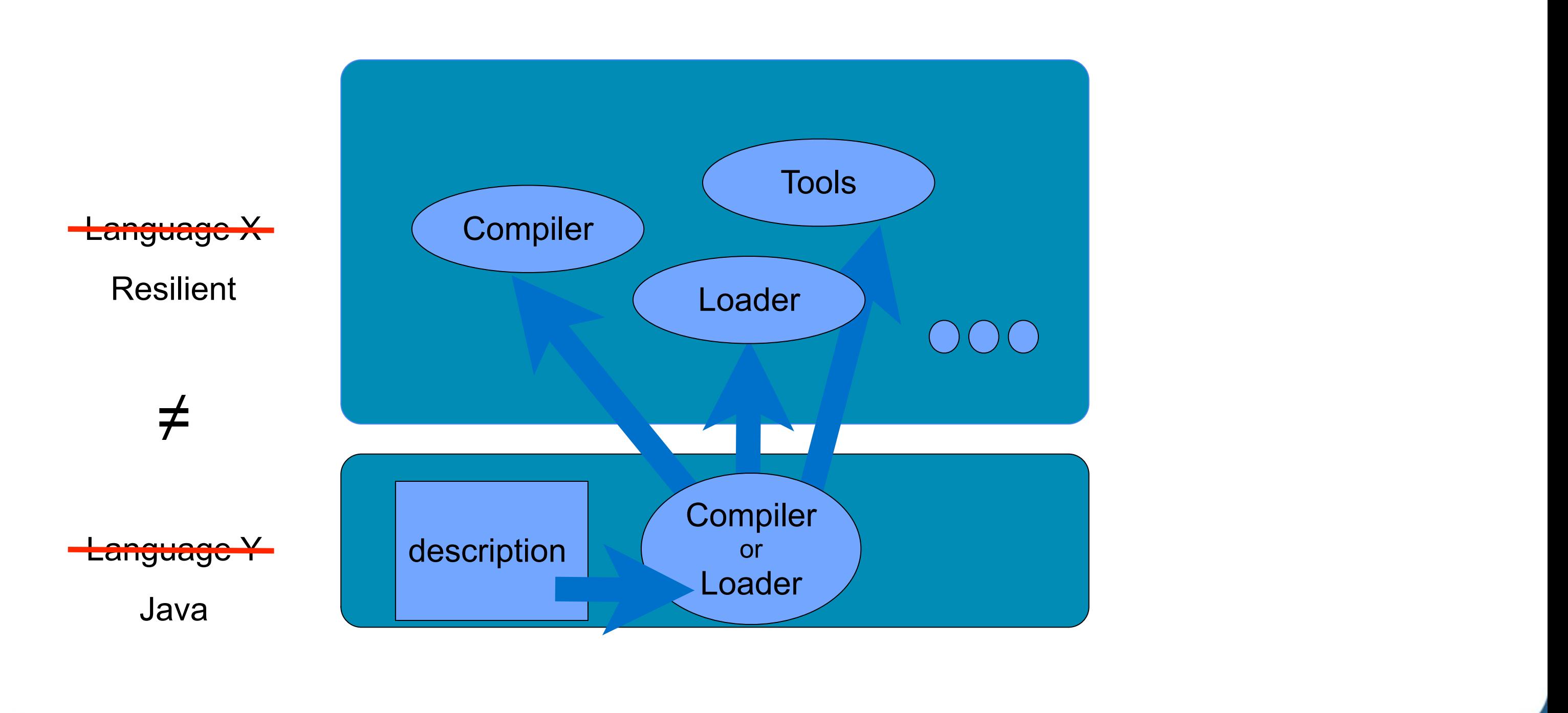

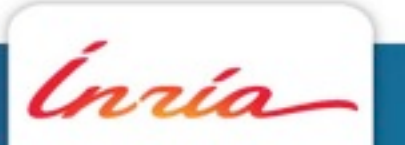

**M.Denker - Bootstrapping a Smalltalk** November 2011 - November 2011 - November 2011 - November 2011 -

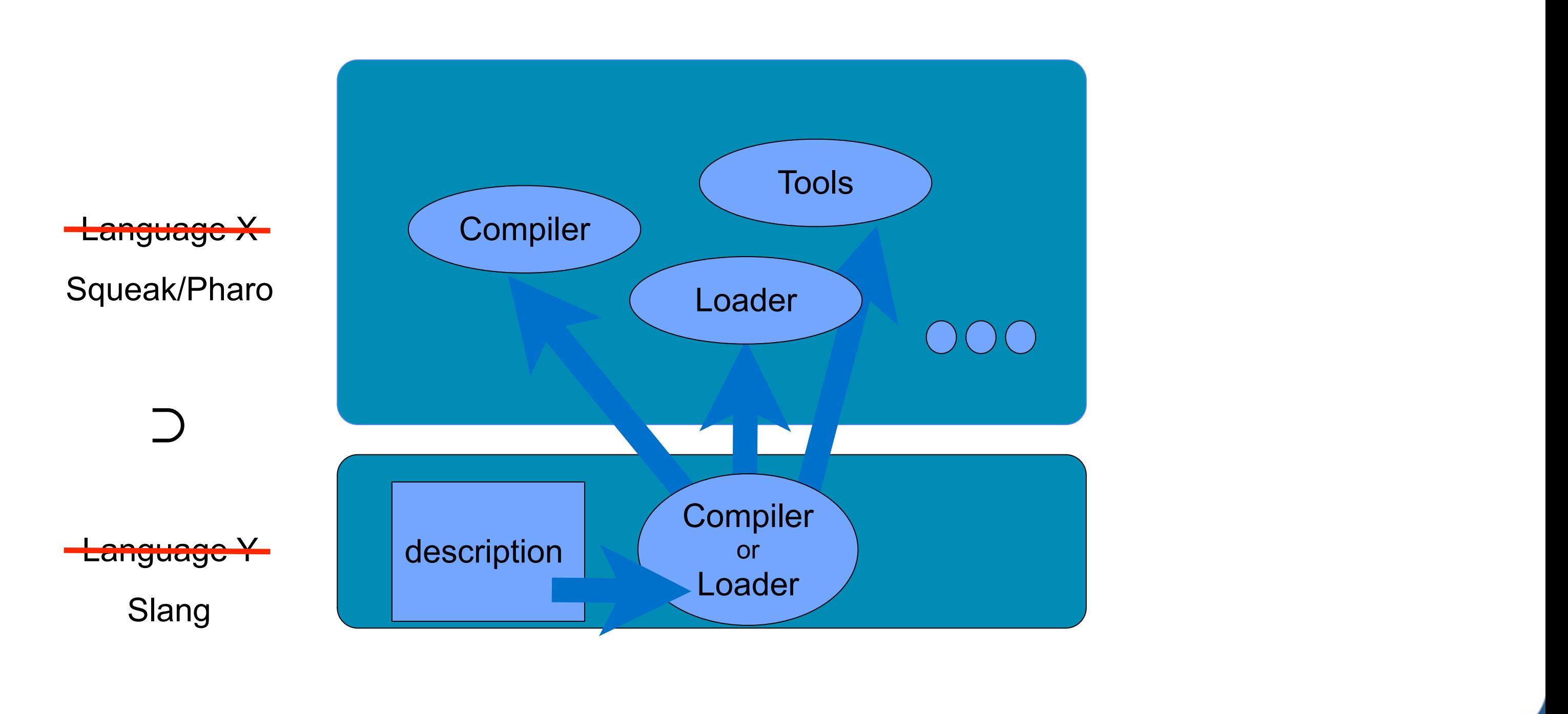

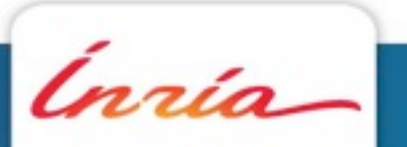

**M.Denker - Bootstrapping a Smalltalk** November 2011 - And The State Communication of the November 2011 - November 2011 -

## **Why Bootstrapping?**

- Agile and explicit process
- Explicit malleability and evolution support
- Warranty of initial state
- Minimal self reference

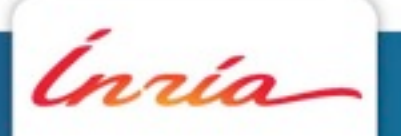

## **Existing approaches**

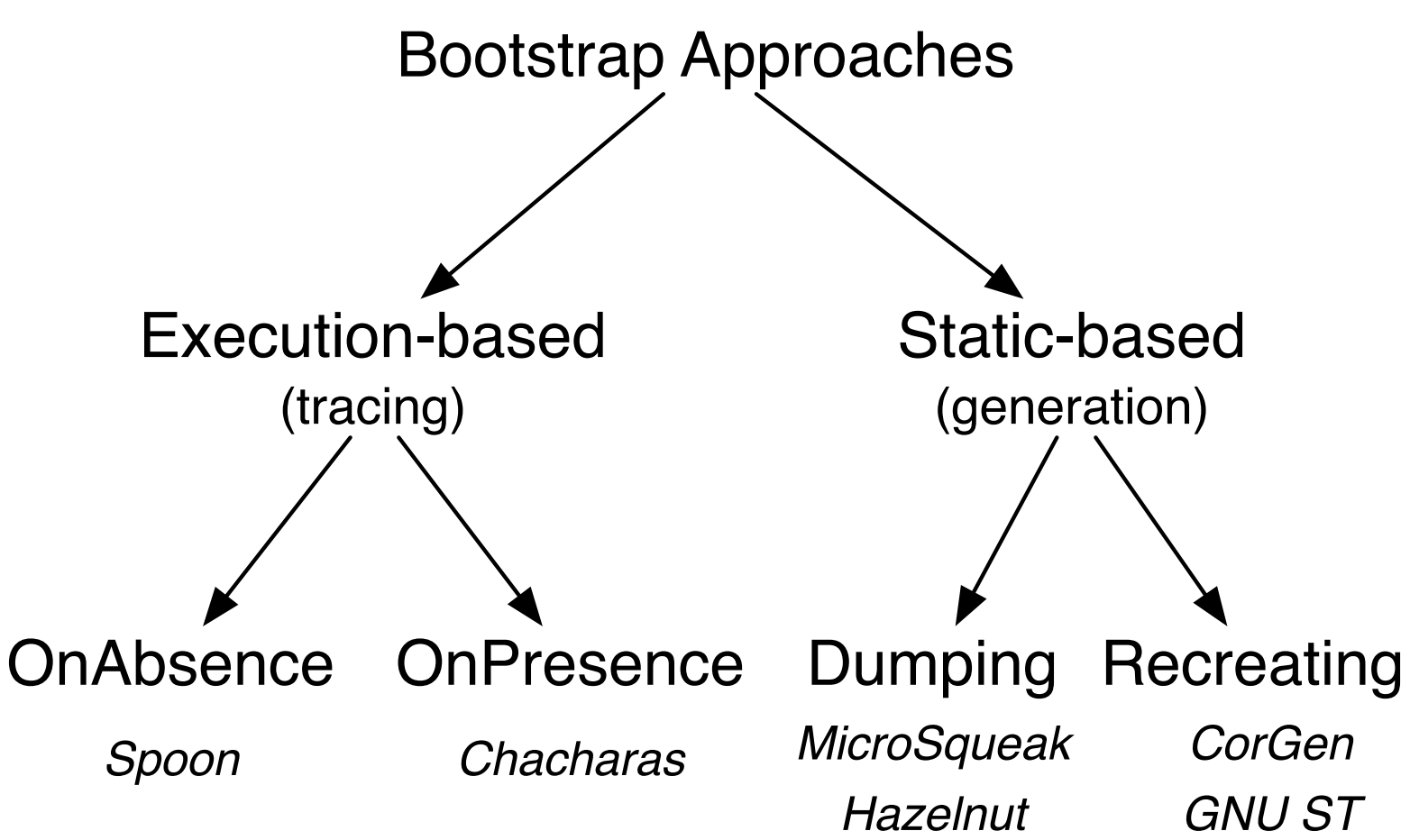

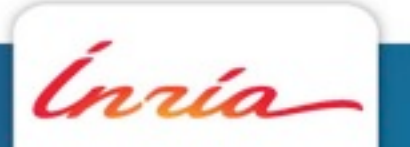

**M.Denker - Bootstrapping a Smalltalk** November 2011 - November 2011 - November 2011 - November 2011 -

## **Existing approaches**

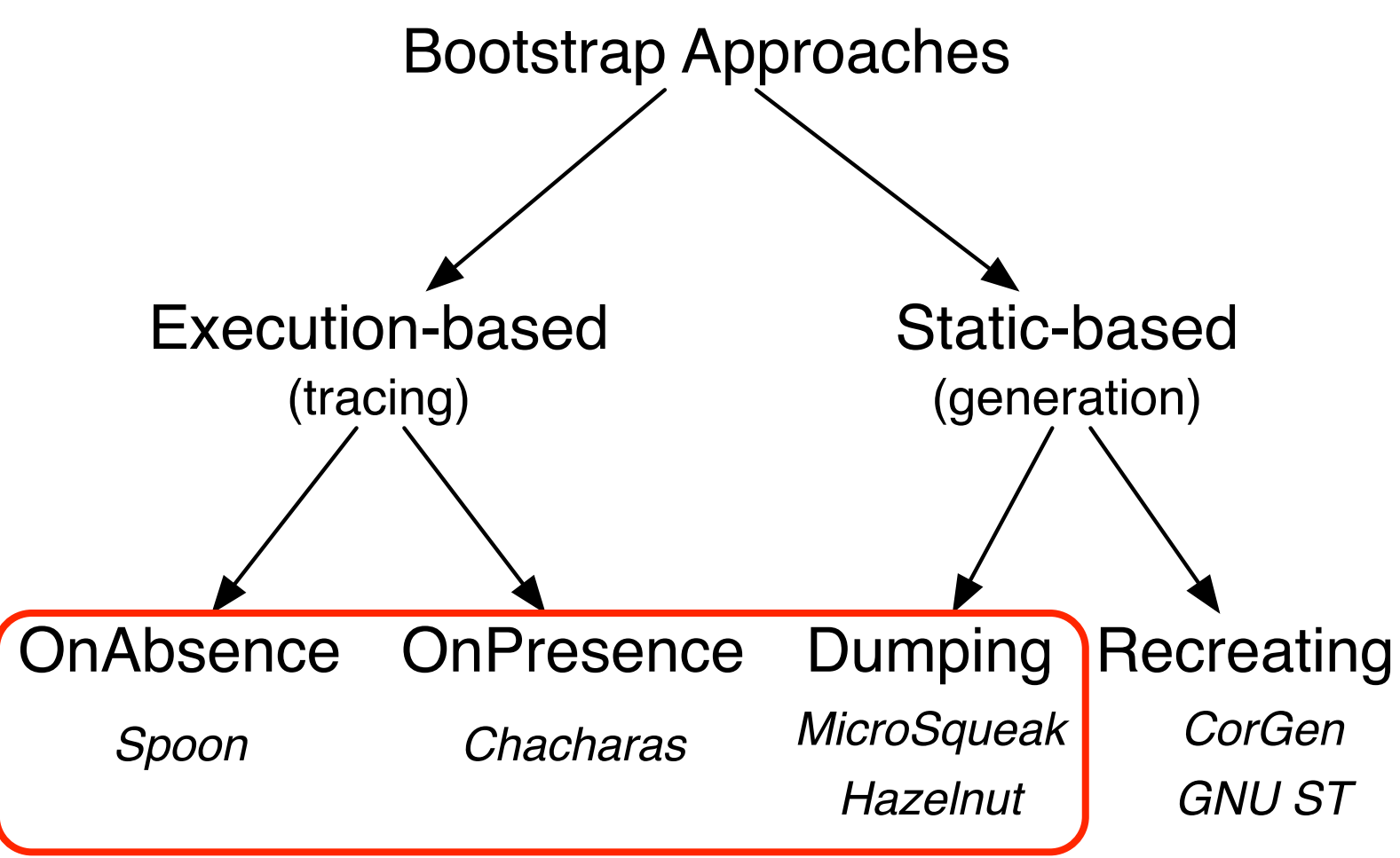

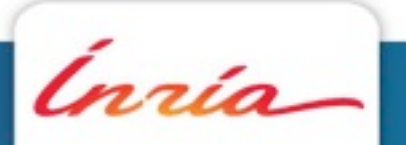

**M.Denker - Bootstrapping a Smalltalk** November 2011 - November 2011 - November 2011 - November 2011 -

## **Spoon**

- Client / Server approach
- Client side starts as minimal
- On each slot access if the target object is missing, fetch and copy it from

the server

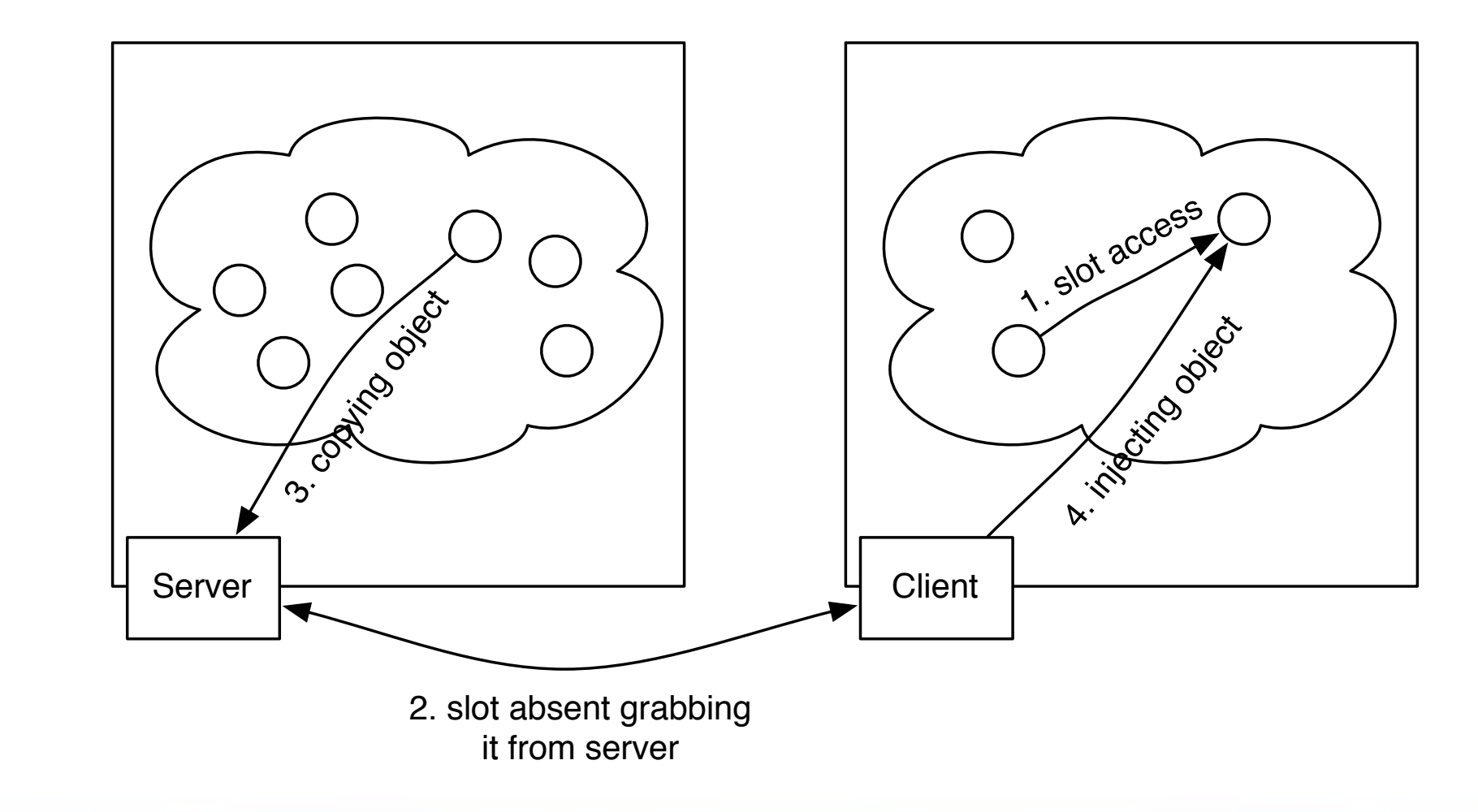

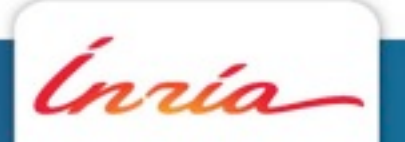

**M.Denker - Bootstrapping a Smalltalk** November 2011 - And The State Communication of the November 2011 - November 2011 -

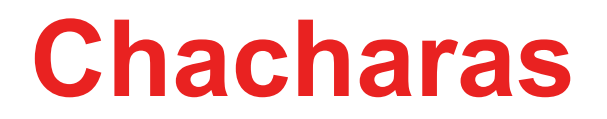

Same approach as Spoon but:

- Analyze a server side execution

- All reached objects are copied on the client

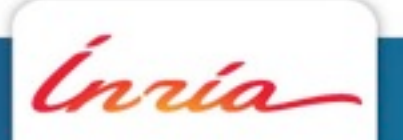

**M.Denker - Bootstrapping a Smalltalk** November 2011 - November 2011 - November 2011 - November 2011 -

## **MicroSqueak**

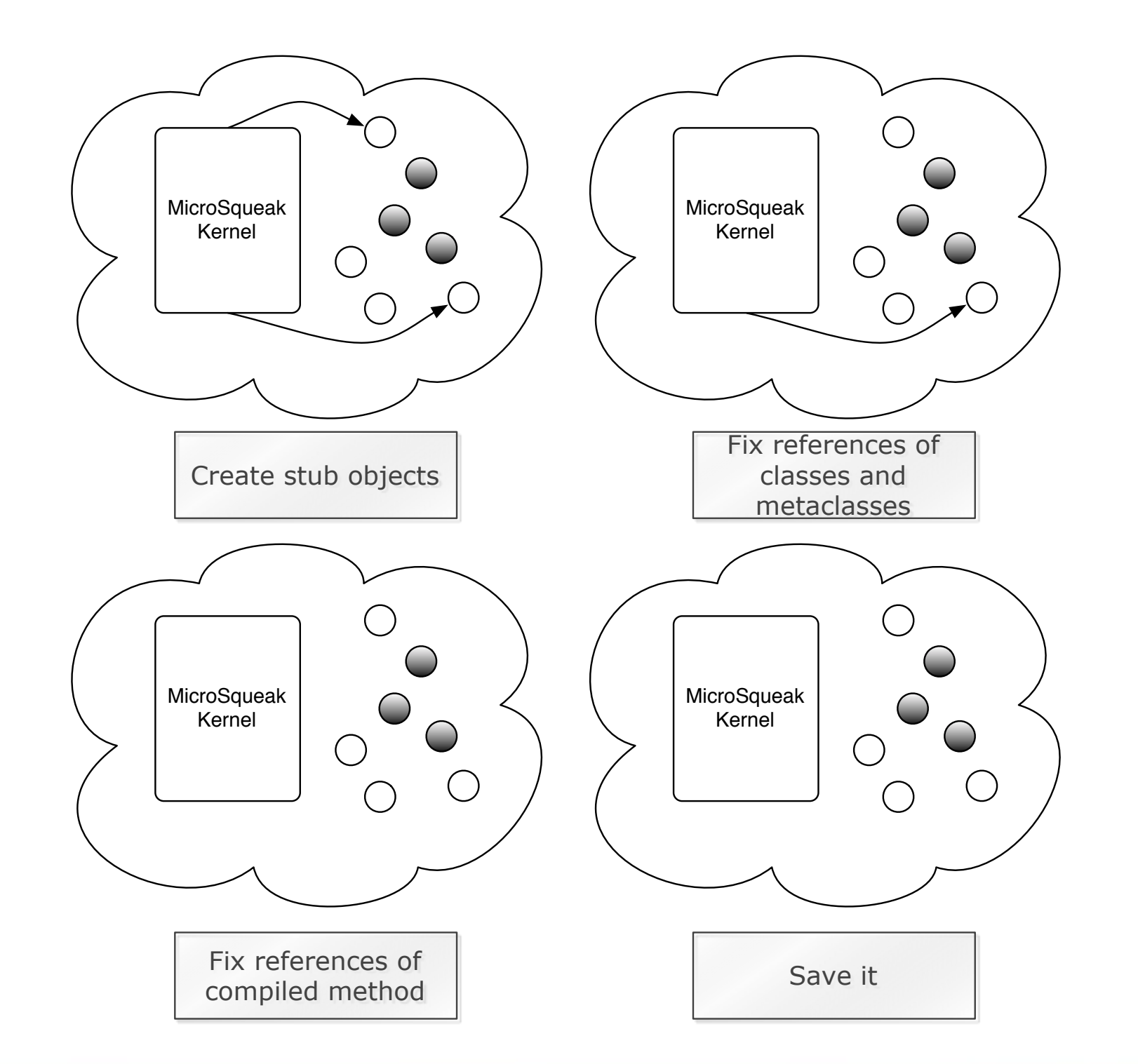

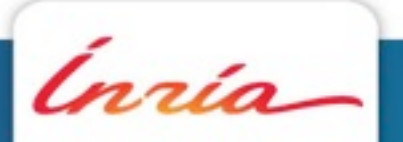

**M.Denker - Bootstrapping a Smalltalk** November 2011 - November 2011 - November 2011 -

1 - A kernel is loaded from files into a namespace

## **Hazelnut**

Same approach as MicroSqueak but:

- does not rely on a specific list of class that are manually edited
- takes a list of classes as input and recursively copy classes into a new namespace

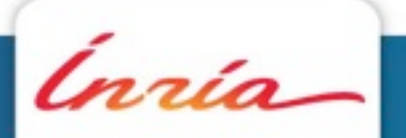

## **Discussion**

### **Execution-based approaches:**

### - difficult to control which objects will be selected for the bootstrapped image

- reflection breaks tracing
- not suitable for interactive programs
- + suitable to compute the minimal runtime required by a program

### **Static-based approaches:**

- + easier to control the result of a static generation
- + suitable for deep changes in a system (new object format, ...)
- hard to specify / write / maintain

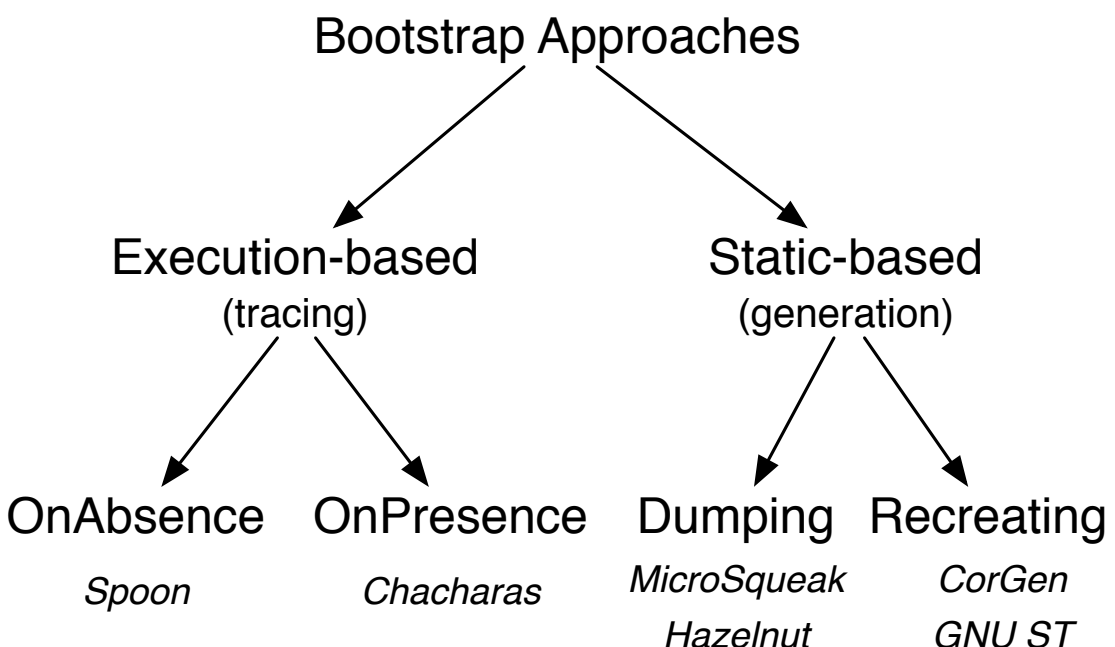

## **Our approach**

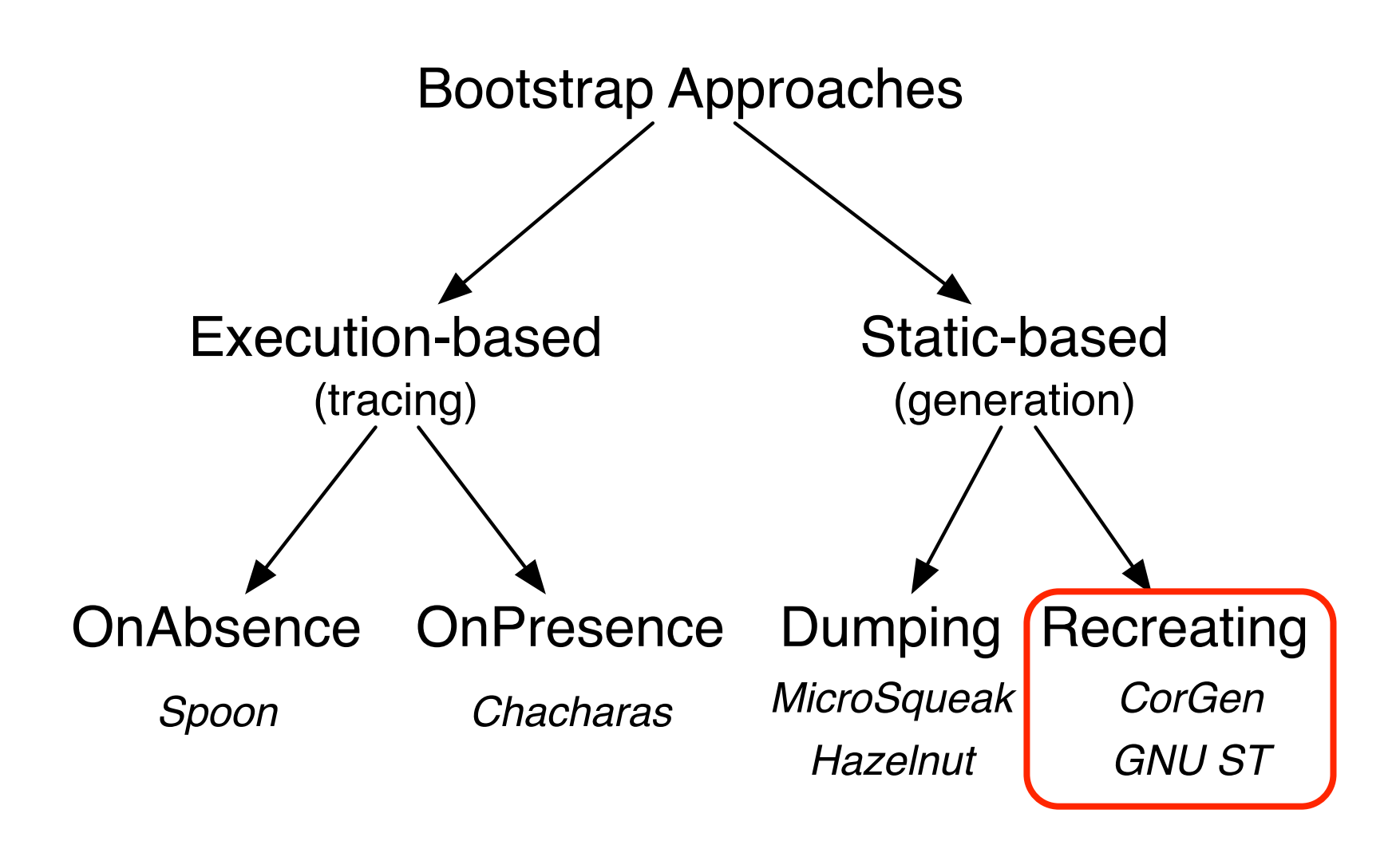

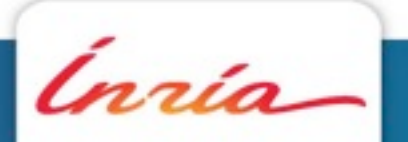

**M.Denker - Bootstrapping a Smalltalk** November 2011 - November 2011 - November 2011 - November 2011 -

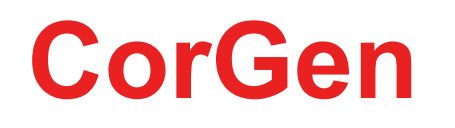

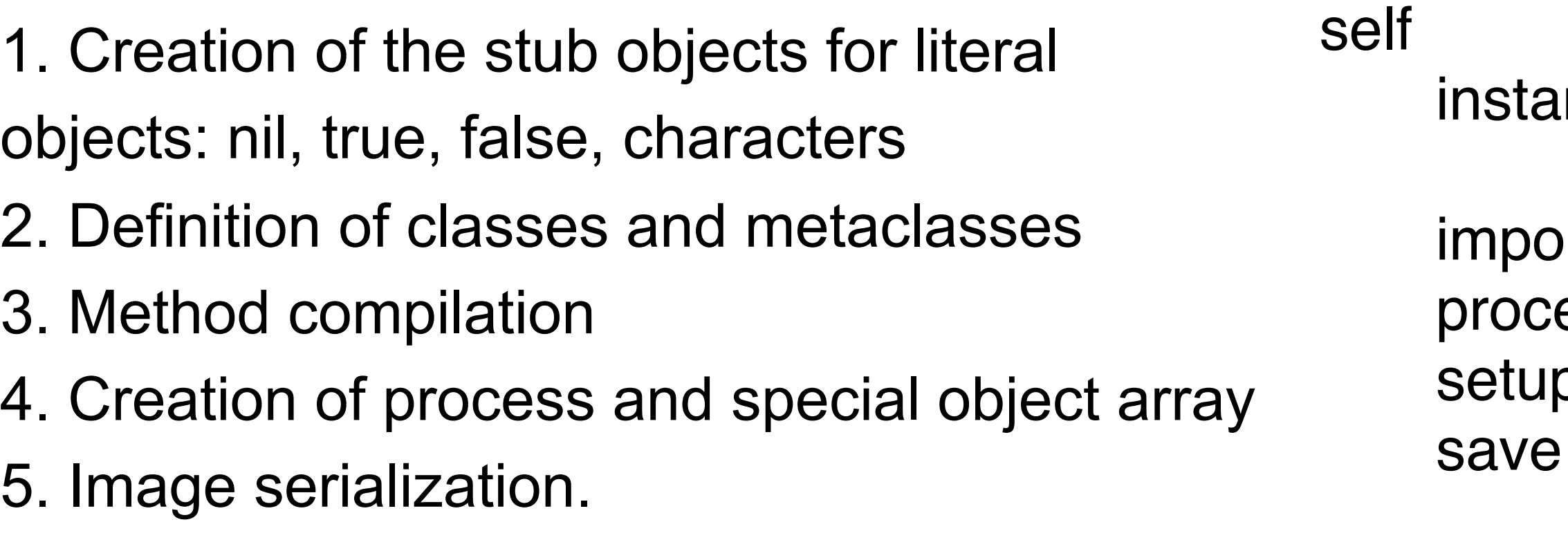

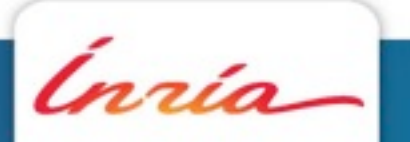

### ntiateSmalltalkObjects;

### rtClassesFromSources; essClasses; pSmalltalkObjects; Image]

Bootstrap>>**bootstrap** [

## **Stubs Creation**

Bootstrap>>**instantiateSmalltalkObjects** [ self instantiateNilGst; instantiateTrueGst; instantiateFalseGst; instantiateCharactersTable; *"build all the characters"*  instantiateEnvironment *"create System Dictionary"*]

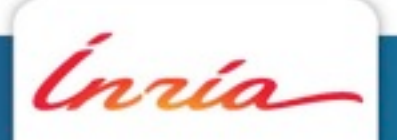

## **Classes/Metaclasses creation**

### Bootstrap>>**processClasses** [

 *"fill the class stubs with real classes"* self

> *"create classes and add them to System Dictionary"* createClasses;

 *"compile and install CompileMethods"* compileMethods ]

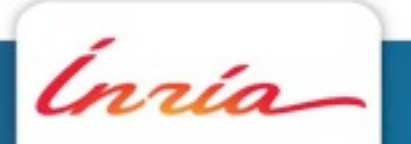

**M.Denker - Bootstrapping a Smalltalk** November 2011 - And The State Communication of the November 2011 - November 2011 -

## **Compile Methods**

- Methods either taken from the model or the source files
- Use a compiler parametrized by an environment and a symbol table
- Deep changes may be applied (change bytecode set, other optimization, ...)

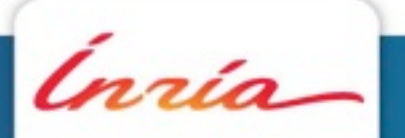

## **Initializing the System**

### Bootstrap>>**setupSmalltalkObjects** [

 self setupCharacter; *"insert references to the Character table"* setupSymbol; *"insert references to the Symbol table"* setupProcessor *"create Processor and install it"* ]

 Bootstrap>>**setupProcessor** [ | processorGst | processGst := self createProcess. processorGst := GstProcessorScheduler new. processorGst scheduler: nilGst; processes: self buildProcessList; activeProcess: processGst; idleTasks: nilGst. ]

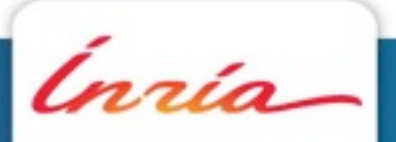

## **Initializing the System**

Bootstrap>>**createProcess** [ | processGst | (processGst := GstProcess new) nextLink: nilGst; suspendedContext: self createInitContext; priority: 4; myList: nilGst; name: GstString new; interrupts: nilGst; interruptLock: nilGst ]

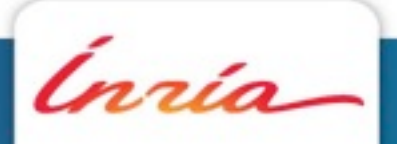

## **Saving the Image**

- Comply with image file format:
	- Image header
	- Special object array
- Serialize objects according to their shape (CompiledMethods, ...)
- Avoid object duplication during serializing

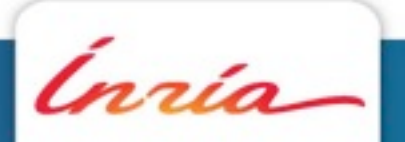

## **The Result**

Kernel (15 classes): Behavior, BlockClosure, BlockContext, Boolean, Class, ClassDescription, ContextPart, False, Metaclass, MethodContext, MethodInfo, Object, ProcessorScheduler, True, UndefinedObject.

Collection (27 classes): Array, ArrayedCollection, Bag, BindingDictionary, ByteArray, CharacterArray, Collection, CompiledBlock, CompiledCode, CompiledMethod, Dictionary, HashedCollection, IdentityDictionary, Iterable, Link, LinkedList, LookupTable, MethodDictionary, OrderedCollection, Process, Semaphore, SequenceableCollection, Set, String, Symbol, SystemDictionary, WeakSet.

Magnitude (12 classes): Association, Character, Float, Fraction, Integer, LookupKey, Magnitude, MethodInfo, Number, SmallInteger, VariableBinding, HomedAssociation.

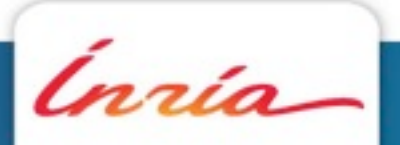

A 54 classes Smalltalk Kernel:

## **Related Work**

- Lisp : using image such Smalltalk, the bootstrap is done by migrate the current image, using a cross-compiler include in the host image.

- Ruby : the kernel is load and initialize by the VM some low level initialization is done in C, all the other is done by ruby processing. After all the module is load separately by the Virtual Machine.

- Python : the Python virtual machine is initialized. Some classes stubs are created and initialized in the virtual machine. (close of the ruby bootstrap)

## **Conclusion and Future Work**

Pros and Cons:

- Execution-based bootstrapping (tracing) such as Hazelnut
- Static-based bootstrapping (declarative) such as CoreGen

Future work: Boostrapping Pharo

- use an execution-based approach as an intermediate solution

 - reach a static-based bootstrap that can easily be maintained and coevolve with the system

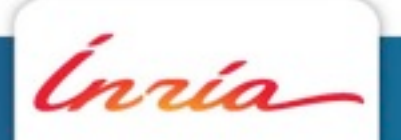

**M.Denker - Bootstrapping a Smalltalk** November 2011

# **Bootstrapping a Smalltalk G. Casaccio, S. Ducasse, L. Fabresse, J-B. Arnaud, B. van Ryseghem**

**Presented by: M. Denker**

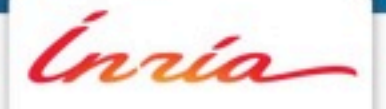

# **THANKS**